# qvalue

# October 5, 2010

<span id="page-0-1"></span>hedenfalk *Gene expression dataset from Hedenfalk et al. (2001)*

# Description

The data come from the breast cancer cDNA microarray experiment of Hedenfalk et al. (2001). In the original experiment, comparison was made between 3,226 genes of two mutation types, BRCA1 (7 arrays) and BRCA2 (8 arrays). The data included here are p-values obtained from a two- sample t-test analysis on a subset of 3,170 genes, as described in Storey and Tibshirani (2003).

# Usage

data(hedenfalk)

# Value

hedenfalk Vector of 3,170 p-values of tests comparing BRCA1 to BRCA2.

# References

Hedenfalk I et al. (2001). Gene expression profiles in hereditary breast cancer. New Engl. Jour. Medicine, 344: 539-548.

Storey JD and Tibshirani R. (2003). Statistical significance for genome-wide studies. Proceedings of the National Academy of Sciences, 100: 9440-9445.

<span id="page-0-0"></span>qplot *Graphical display of qvalue objects*

#### Description

Graphical display of qvalue objects

#### Usage

```
qplot(qobj, rng = c(0, 0.1), smooth.df = 3, smooth.log.pi0 = FALSE, ...)
## S3 method for class 'qvalue':
plot(x, \ldots)
```
#### Arguments

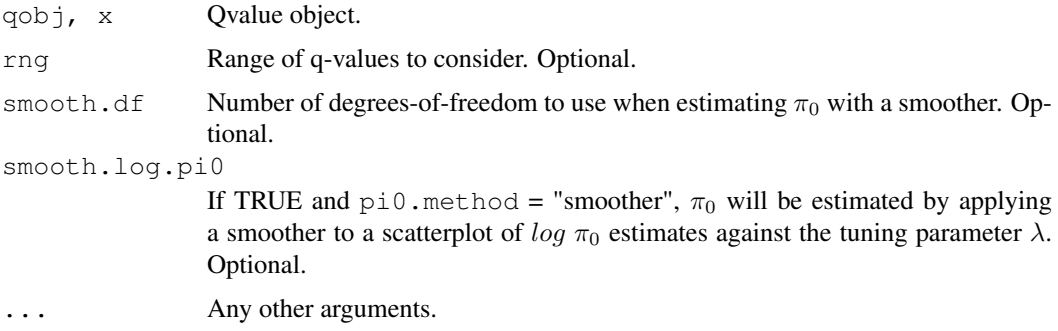

#### Details

The function qplot allows one to view several plots:

- 1. The estimated  $\pi_0$  versus the tuning parameter  $\lambda$ .
- 2. The q-values versus the p-values
- 3. The number of significant tests versus each q-value cutoff
- 4. The number of expected false positives versus the number of significant tests

This function makes fours plots. The first is a plot of the estimate of  $\pi_0$  versus its tuning parameter λ. In most cases, as  $λ$  gets larger, the bias of the estimate decreases, yet the variance increases. Various methods exist for balancing this bias-variance trade-off (Storey 2002, Storey & Tibshirani 2003, Storey, Taylor & Siegmund 2004). Comparing your estimate of  $\pi_0$  to this plot allows one to guage its quality. The remaining three plots show how many tests are significant, as well as how many false positives to expect for each q-value cut-off. A thorough discussion of these plots can be found in Storey & Tibshirani (2003).

#### Value

Nothing of interest.

#### Author(s)

John D. Storey <jstorey@u.washington.edu>

# References

Storey JD. (2002) A direct approach to false discovery rates. Journal of the Royal Statistical Society, Series B, 64: 479-498.

Storey JD and Tibshirani R. (2003) Statistical significance for genome-wide experiments. Proceedings of the National Academy of Sciences, 100: 9440-9445.

Storey JD. (2003) The positive false discovery rate: A Bayesian interpretation and the q-value. Annals of Statistics, 31: 2013-2035.

Storey JD, Taylor JE, and Siegmund D. (2004) Strong control, conservative point estimation, and simultaneous conservative consistency of false discovery rates: A unified approach. Journal of the Royal Statistical Society, Series B, 66: 187-205.

QVALUE Manual [http://faculty.washington.edu/~jstorey/qvalue/manual.](http://faculty.washington.edu/~jstorey/qvalue/manual.pdf) [pdf](http://faculty.washington.edu/~jstorey/qvalue/manual.pdf)

#### <span id="page-2-1"></span>qsummary 33

#### See Also

[qvalue](#page-4-0), [qwrite](#page-5-0), [qsummary](#page-2-0), [qvalue.gui](#page-3-0)

#### Examples

```
## Not run:
p <- scan(pvalues.txt)
qobj <- qvalue(p)
qplot(qobj)
qwrite(qobj, filename=myresults.txt)
# view plots for q-values between 0 and 0.3:
plot(qobj, rng=c(0.0, 0.3))## End(Not run)
```
<span id="page-2-0"></span>qsummary *Display qvalue object*

#### Description

Display summary information for a qvalue object.

# Usage

```
qsummary(qobj, cuts = c(1e-04, 0.001, 0.01, 0.025, 0.05, 0.1, 1),
            digits = getOption("digits"), ...)
## S3 method for class 'qvalue':
summary(object, ...)
```
# Arguments

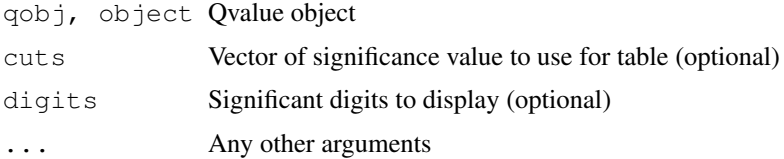

# Details

qsummary shows the original call, estimated proportion of true null hypotheses, and a table comparing the number of significant calls for the raw p-values and for the calculated q-values using a set of cutoffs given by cuts.

#### Value

Invisibly returns the original object.

# Author(s)

Alan Dabney <adabney@u.washington.edu> and Gregory R. Warnes <gregory\\_r\\_warnes@groton.pf

# See Also

[qvalue](#page-4-0), [qplot](#page-0-0), [qwrite](#page-5-0), [qvalue.gui](#page-3-0)

#### Examples

```
## Not run:
qobj <- qvalue(p)
print(qobj)
summary(qobj, cuts=c(0.01, 0.05))
```
## End(Not run)

<span id="page-3-0"></span>qvalue.gui *A graphical user interface for QValue*

# Description

A graphical user interface for QValue

# Usage

qvalue.gui(dummy = NULL)

#### Arguments

dummy Dummy argument to facilitate documentation (no arguments required)

# Details

This is a point-and-click version of qvalue. See the manual at [http://faculty.washington](http://faculty.washington.edu/~jstorey/qvalue/manual.pdf). [edu/~jstorey/qvalue/manual.pdf](http://faculty.washington.edu/~jstorey/qvalue/manual.pdf) for documentation.

# Value

Nothing of interest.

# Author(s)

Alan R. Dabney <adabney@u.washington.edu>

# See Also

[qvalue](#page-4-0), [qplot](#page-0-0), [qwrite](#page-5-0), [qsummary](#page-2-0)

#### Examples

```
## Not run:
qvalue.gui()
```
## End(Not run)

<span id="page-3-1"></span>

<span id="page-4-1"></span><span id="page-4-0"></span>

# Description

Estimate the q-values for a given set of p-values. The q-value of a test measures the proportion of false positives incurred (called the false discovery rate) when that particular test is called significant.

# Usage

```
qvalue(p=NULL, lambda=seq(0,0.90,0.05), pi0.method="smoother", fdr.level=NULL, r
  smooth.df=3, smooth.log.pi0=FALSE)
```
### Arguments

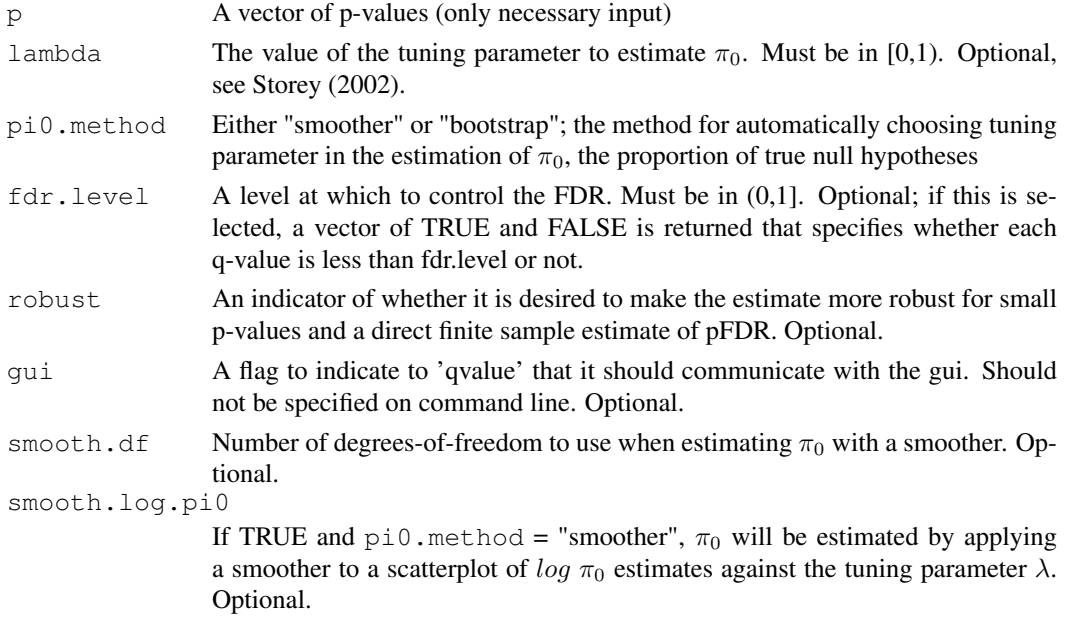

# Details

If no options are selected, then the method used to estimate  $\pi_0$  is the smoother method described in Storey and Tibshirani (2003). The bootstrap method is described in Storey, Taylor & Siegmund (2004).

#### Value

A list containing:

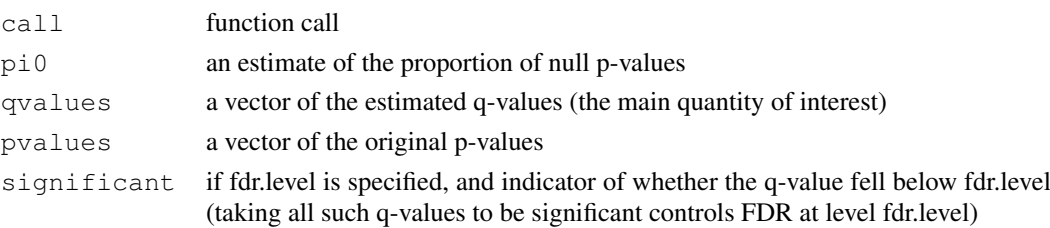

#### <span id="page-5-1"></span>Author(s)

John D. Storey <jstorey@u.washington.edu>

#### References

Storey JD. (2002) A direct approach to false discovery rates. Journal of the Royal Statistical Society, Series B, 64: 479-498.

Storey JD and Tibshirani R. (2003) Statistical significance for genome-wide experiments. Proceedings of the National Academy of Sciences, 100: 9440-9445.

Storey JD. (2003) The positive false discovery rate: A Bayesian interpretation and the q-value. Annals of Statistics, 31: 2013-2035.

Storey JD, Taylor JE, and Siegmund D. (2004) Strong control, conservative point estimation, and simultaneous conservative consistency of false discovery rates: A unified approach. Journal of the Royal Statistical Society, Series B, 66: 187-205.

QVALUE Manual [http://faculty.washington.edu/~jstorey/qvalue/manual.](http://faculty.washington.edu/~jstorey/qvalue/manual.pdf) [pdf](http://faculty.washington.edu/~jstorey/qvalue/manual.pdf)

#### See Also

[qplot](#page-0-0), [qwrite](#page-5-0), [qsummary](#page-2-0), [qvalue.gui](#page-3-0)

#### Examples

```
## Not run:
p <- scan("pvalues.txt")
qobj \leftarrow qvalue(p)qplot(qobj)
qwrite(qobj, filename="myresults.txt")
qobj <- qvalue(p, lambda=0.5, robust=TRUE)
qobj <- qvalue(p, fdr.level=0.05, pi0.method="bootstrap")
## End(Not run)
```
<span id="page-5-0"></span>qwrite *Write the results of the q-value object qobj to a file*

#### Description

Write the results of the q-value object qobj to a file.

#### Usage

qwrite(qobj, filename = "my-qvalue-results.txt")

#### Arguments

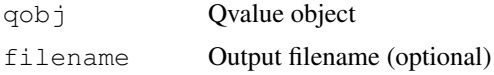

#### $q$ write  $\sim$  7

# Details

The output file lists the estimate of  $\pi_0$ , which is the proportion of true null hypotheses. It also lists each p-value and corresponding q-value, one per line. If an FDR significance level was specified in the call to [qvalue](#page-4-0), the significance level is printed below the estimate of  $\pi_0$ , and an indicator of significance is included as a third column for each p-value and q-value.

# Value

Nothing of interest.

# Author(s)

Alan Dabney <adabney@u.washington.edu> and John D. Storey <jstorey@u.washington.edu>

# See Also

[qvalue](#page-4-0), [qplot](#page-0-0), [qsummary](#page-2-0), [qvalue.gui](#page-3-0)

# Examples

```
## Not run:
p <- scan("pvalues.txt")
qobj <- qvalue(p)
qplot(qobj)
qwrite(qobj, filename="myresults.txt")
```
## End(Not run)

# Index

∗Topic datasets hedenfalk, [1](#page-0-1) ∗Topic misc qplot, [1](#page-0-1) qsummary, [3](#page-2-1) qvalue, [5](#page-4-1) qvalue.gui, [4](#page-3-1) qwrite, [6](#page-5-1)

hedenfalk, [1](#page-0-1)

plot.qvalue *(*qplot*)*, [1](#page-0-1)

qplot, [1,](#page-0-1) *4*, *6, 7* qsummary, [3,](#page-2-1) *3, 4*, *6, 7* qvalue, *3, 4*, [5,](#page-4-1) *7* qvalue.gui, *3*, [4,](#page-3-1) *4*, *6, 7* qwrite, *3, 4*, [6,](#page-5-1) *6*

summary.qvalue *(*qsummary*)*, [3](#page-2-1)